# **Инструкция по эксплуатации**

# **Система управления Logamatic 4212**

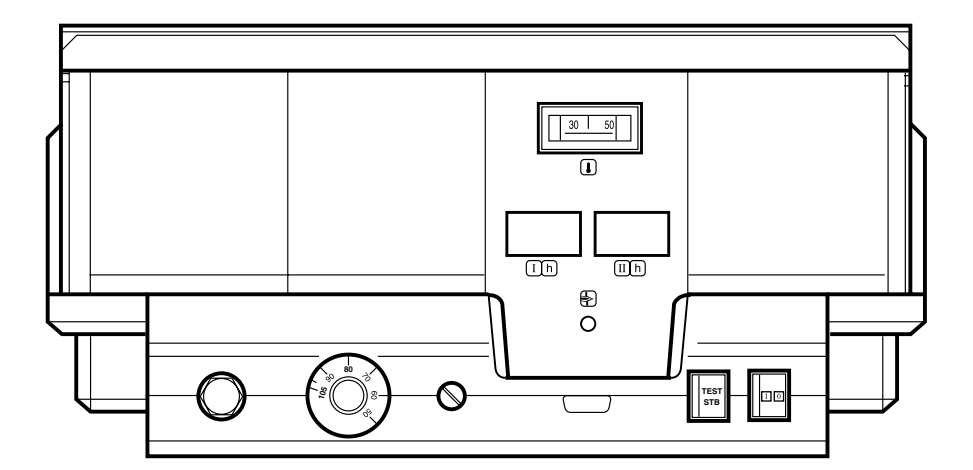

#### **По вопросам продаж и поддержки обращайтесь:**

Архангельск (8182)63-90-72 Астана +7(7172)727-132 Белгород (4722)40-23-64 Брянск (4832)59-03-52 Владивосток (423)249-28-31 Волгоград (844)278-03-48 Вологда (8172)26-41-59 Воронеж (473)204-51-73 Екатеринбург (343)384-55-89 Иваново (4932)77-34-06 Ижевск (3412)26-03-58 Казань (843)206-01-48

Калининград (4012)72-03-81 Калуга (4842)92-23-67 Кемерово (3842)65-04-62 Киров (8332)68-02-04 Краснодар (861)203-40-90 Красноярск (391)204-63-61 Курск (4712)77-13-04 Липецк (4742)52-20-81 Магнитогорск (3519)55-03-13 Москва (495)268-04-70 Мурманск (8152)59-64-93 Набережные Челны (8552)20-53-41 Саратов (845)249-38-78

Нижний Новгород (831)429-08-12 Смоленск (4812)29-41-54 Новокузнецк (3843)20-46-81 Новосибирск (383)227-86-73 Орел (4862)44-53-42 Оренбург (3532)37-68-04 Пенза (8412)22-31-16 Пермь (342)205-81-47 Ростов-на-Дону (863)308-18-15 Рязань (4912)46-61-64 Самара (846)206-03-16 Санкт-Петербург (812)309-46-40

Сочи (862)225-72-31 Ставрополь (8652)20-65-13 Тверь (4822)63-31-35 Томск (3822)98-41-53 Тула (4872)74-02-29 Тюмень (3452)66-21-18 Ульяновск (8422)24-23-59 Уфа (347)229-48-12 Челябинск (351)202-03-61 Череповец (8202)49-02-64 Ярославль (4852)69-52-93

**Эл. почта: bsd[@nt-rt.ru](mailto:bsd@nt-rt.ru) || Сайт: http://[buderus](http://buderus.nt-rt.ru/).nt-rt.ru**

#### Общие указания по применению

Установку следует использовать только в соответствии с ее назначением и при соблюдении инструкции по эксплуатации. Техническое обслуживание и ремонт должны производиться только уполномоченными для этого специалистами.

Установка должна эксплуатироваться только с теми комплектующими и запасными частямиз которые рекомендованы в этой инструкции по эксплуатации. Другие комплектующие и детализ подверженные износуз могут быть использованы только в том случаез если их назначение четко оговорено для этого использованияз и они не нарушают мощностные особенности и требования по безопасной эксплуатации.

#### Оставляем за собой право на измененияо

Вследствие постоянного технического совершенствования возможны незначительные изменения в рисункахз функциональных решениях и технически х параметрах.

## **1 Инструкция по эксплуатации системы управления Logamatic 4212**

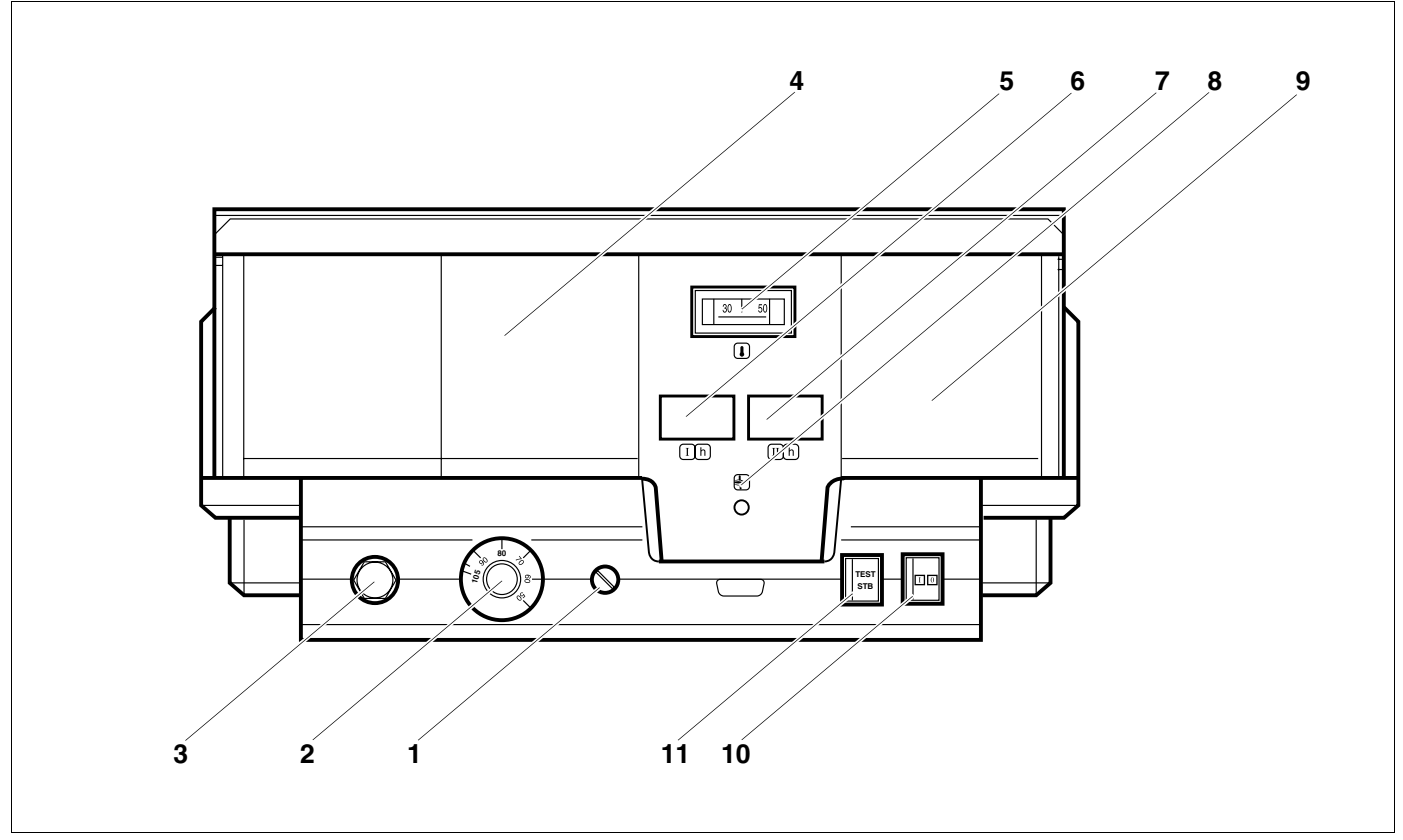

*Рис. 1 Элементы управления Logamatic 4212*

*Экспликация к рис. 1*

- *Поз. 1: предохранитель*
- *Поз. 2: регулятор температуры котловой воды*
- *Поз. 3: предохранительный ограничитель температуры*
- *Поз. 4: разъем для дополнительного предохранительного ограничителя температуры - модуля ZM 426*
- *Поз. 5: термометр котловой воды*
- *Поз. 6: разъем для счетчика отработанных часов 1-ой ступени*
- *Поз. 7: разъем для счетчика отработанных часов 2-ой ступени*
- *Поз. 8: индикатор неисправности горелки*
- *Поз. 9: разъем для котлового модуля ZM 427*
- *Поз. 10: пусковой выключатель*
- *Поз. 11: кнопка контроля предохранительного ограничителя температуры (только для проверки)*

## 1.1 Режим отопления

Котел предназначен для отопления помещений и приготовления горячей воды.

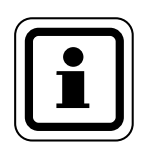

#### **УКАЗАНИЕя**

Если котел имеет котловой модуль й пмг или внешнее регулированиев то регулятор температуры котловой воды ырис. 1в поз. л) должен быть настроен минимум на 80 °С.

## 1. л Эксплуатация с двухступенчатой горелкой

Регулятор температуры котловой воды ы рис. 1в поз. л) представляет собой двухполосный регулят тор для эксплуатации с мтступенчатой горелкой.

Точка включения мтой ступени регулятора температ туры котловой воды находится примерно на ш °С ниже 1той ступени.

## 1.У Индикатор неисправности горелки

Если светится индикатор неисправности горелки ырис. 1в поз. К)в то для устранения неисправности нужно связаться с отопительной фирмойв обслужит вающей Вашу установку.

## **2 Сервисный уровень**

## **Настройка предохранительного ограничителя температуры (STB)**

### **2ь1 Демонтаж корпуса и разборка предохранительного ограничителя температуры**

! Для настройки нужной температуры на предохранительном ограничителе нтрйо нрис. ле **позь 2**о его нужно вынуть из корпуса.

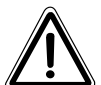

#### **ВНИМАНИЕд**

Перед теме как открыть систему управленияе следует обесточить отопительную установку аварийным выключателем или вынуть предохранитель из сети.

! Для демонтажа предохранительного ограничителя температуры нужно открутить два винта нрис. ле **позь 1**о.

! Снять крышку нрис. ле **позь х**о.

- ! Открутить защитный колпачок нрис. ле **позь 2**о.
- ! Ослабить резьбовое соединение.
- ! Вынуть трй и выполнить настройкие описываемые далее.

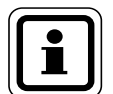

#### **УКАЗАНИЕд**

Настройка предохранительного ограничителя на максимально допустимую температуру должна соответствовать местным предписаниям.

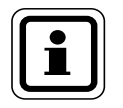

### **УКАЗАНИЕд**

Заводская настройка составляет 110 °C.

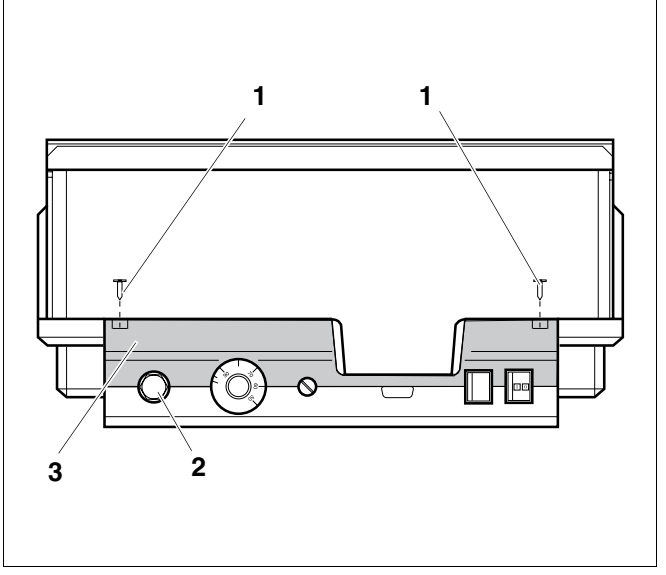

*Рис. 2 Система управления Logamatic 4...*

## **2.2 Настройка предохранительного ограничителя температуры**

## **2.2.1 Рис. 3 Вариант A**

- ! Ослабить винт (рис. 3, **поз. 1**).
- Настроечный винт с температурной шкалой (рис. 3, **поз. 2**) установить на нужную температуру (рис. 3, **поз. 3**).
- ! Затянуть винт (рис. 3, **поз. 1**).

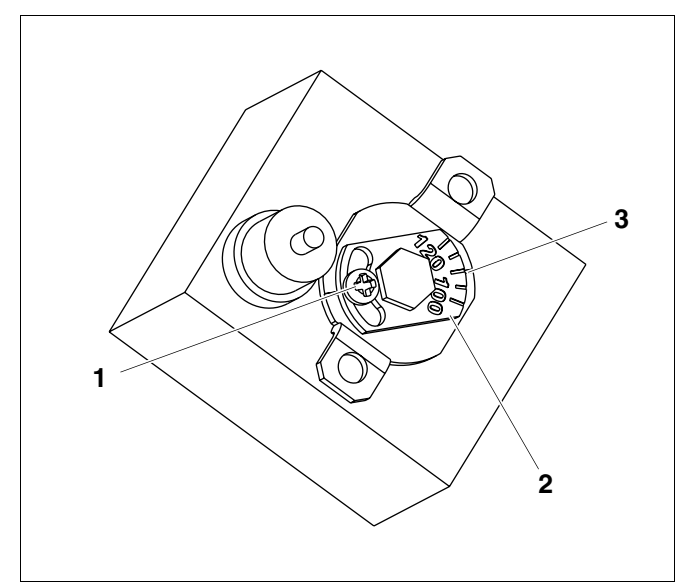

*Рис. 3 Вариант A*

#### **2.2.2 Рис. 4 Вариант Б**

! Установить рычажок (рис. 4, **поз. 1**) на нужную температуру.

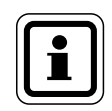

## **УКАЗАНИЕ!**

После настройки и сборки предохранительного ограничителя температуры нужно проверить его работу.

## **2.3 Проверка и разблокировка предохранительного ограничителя температуры**

#### **2.3.1 Кнопка STB**

Кнопка STB (рис. 1, **поз. 11**) предназначена для проверки предохранительного ограничителя температуры (рис. 1, **поз. 3**) специалистами отопительной фирмы.

- ! Нажать кнопку STB (рис. 1, **поз. 11**) и удерживать нажатой до его срабатывания (рис. 1, **поз. 3**).
- ! Для разблокировки предохранительного ограничителя температуры (рис. 1, **поз. 3**) нужно открутить колпачковую гайку и нажать находящуюся под ней кнопку подавления помех.

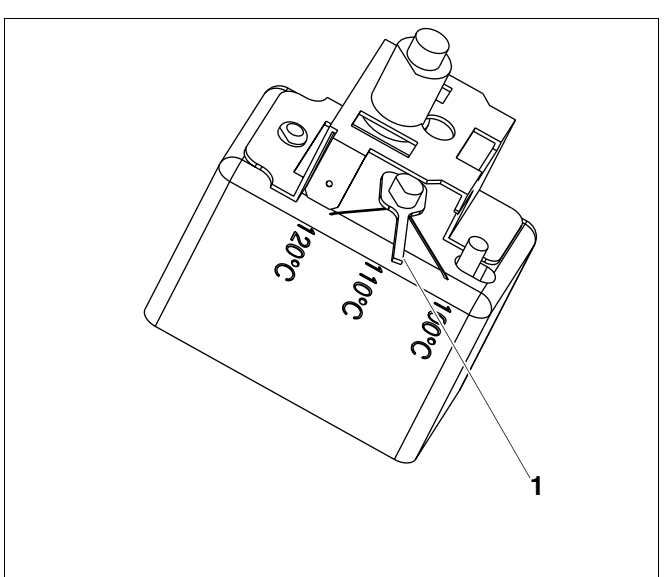

*Рис. 4 Вариант Б*

## **2.4 Настройка регулятора температуры котловой воды (TR)**

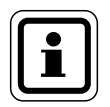

#### **УКАЗАНИЕ!**

Переключение регулятора температуры котловой воды с 90 °C на 105 °C только при установке STB на 120 °C.

На установках, где требуется температура котловой воды выше 90 °C **(см. указание!)**, можно переключить регулятор температуры котловой воды с 90 °C на 105 °C.

- ! Вынуть ручку настройки (рис. 5) регулятора температуры котловой воды (рис. 1, **поз. 2**).
- ! Отломить стопор (рис. 5, **поз. 1**).
- ! Вставить на место ручку настройки регулятора (рис. 1, **поз. 2**).

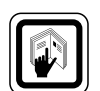

#### **ОБРАТИТЕ ВНИМАНИЕ!**

Системы управления Logamatic с электронным регулирующим устройством могут работать с максимальной температурой 99 °C.

См. в инструкции по сервисному обслуживанию главу "Максимальная температура отключения".

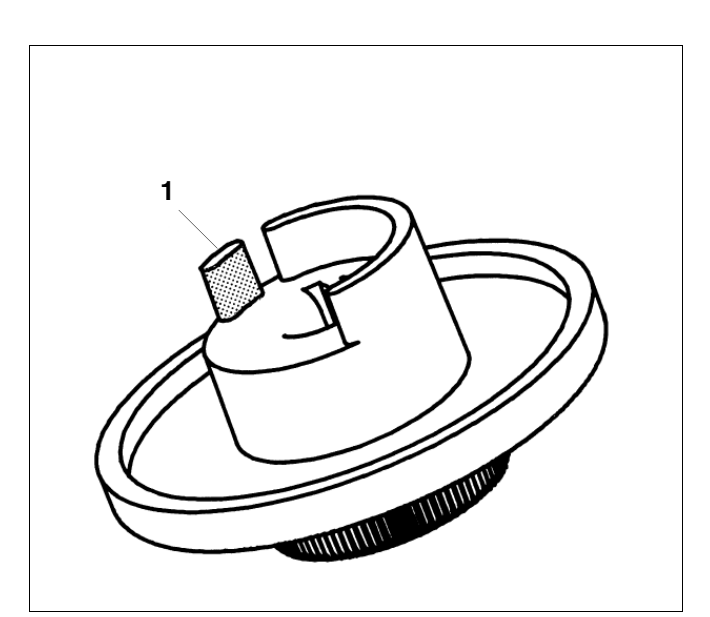

*Рис. 5 Ручка настройки*

#### **По вопросам продаж и поддержки обращайтесь:**

Архангельск (8182)63-90-72 Астана +7(7172)727-132 Белгород (4722)40-23-64 Брянск (4832)59-03-52 Владивосток (423)249-28-31 Волгоград (844)278-03-48 Вологда (8172)26-41-59 Воронеж (473)204-51-73 Екатеринбург (343)384-55-89 Иваново (4932)77-34-06 Ижевск (3412)26-03-58 Казань (843)206-01-48

Калининград (4012)72-03-81 Калуга (4842)92-23-67 Кемерово (3842)65-04-62 Киров (8332)68-02-04 Краснодар (861)203-40-90 Красноярск (391)204-63-61 Курск (4712)77-13-04 Липецк (4742)52-20-81 Магнитогорск (3519)55-03-13 Москва (495)268-04-70 Мурманск (8152)59-64-93 Набережные Челны (8552)20-53-41 Саратов (845)249-38-78

Нижний Новгород (831)429-08-12 Смоленск (4812)29-41-54 Новокузнецк (3843)20-46-81 Новосибирск (383)227-86-73 Орел (4862)44-53-42 Оренбург (3532)37-68-04 Пенза (8412)22-31-16 Пермь (342)205-81-47 Ростов-на-Дону (863)308-18-15 Рязань (4912)46-61-64 Самара (846)206-03-16 Санкт-Петербург (812)309-46-40

Сочи (862)225-72-31 Ставрополь (8652)20-65-13 Тверь (4822)63-31-35 Томск (3822)98-41-53 Тула (4872)74-02-29 Тюмень (3452)66-21-18 Ульяновск (8422)24-23-59 Уфа (347)229-48-12 Челябинск (351)202-03-61 Череповец (8202)49-02-64 Ярославль (4852)69-52-93

**Эл. почта: bsd[@nt-rt.ru](mailto:bsd@nt-rt.ru) || Сайт: http://[buderus](http://buderus.nt-rt.ru/).nt-rt.ru**